## **SPRINGER NATURE GROUP**

**VÍA SPEAK UP DENUNCIA ANÓNIMA ! ! ! ? ? ?**

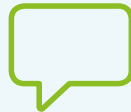

**.**

Esto incluye:

Al plantear una inquietud a través d[e Speak Up,](https://www.bkms-system.net/bkwebanon/report/clientInfo?cin=19springer8&c=-1&language=eng)  la información que compartas se mantendrá **confidencial**

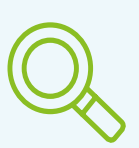

Eso significa que, para investigar y ayudar a resolver tu inquietud, solo la compartiremos con otros en base a la "necesidad de saber".

•Miembros del Equipo de Gobernanza, Riesgo y Cumplimiento

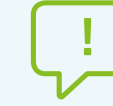

También puedes optar por proteger tu identidad en el **anonimato.**

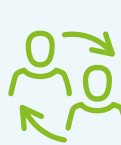

Al hacer tu informe a través de Speak U[p, seleccion](https://www.bkms-system.net/bkwebanon/report/clientInfo?cin=19springer8&c=-1&language=eng)a la opción 'anónima' pero asegúrate de abrir un buzón para que podamos ponernos en contacto cotigo para obtener más información o proporcionarlt una actualización sobre su caso.

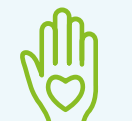

Usamos un sistema de informes de terceros independiente llama[do Speak Up](https://www.bkms-system.net/bkwebanon/report/clientInfo?cin=19springer8&c=-1&language=eng), proporcionado por BKMS® Incident Informes que protegen tu anonimato.

•Líderes de negocios relevantes •Expertos en Procesos ej. RRHH, Seguridad de la Información, **Legal** 

**Sea que eliges permanecer o no en el anonimato, no afectará si investigamos o cómo investigamos, las inquietudes que planteas.**

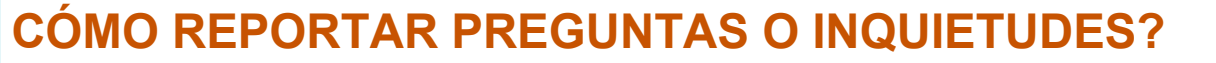

• La ayuda está a un clic de [distancia: h](https://www.bkms-system.net/bkwebanon/report/clientInfo?cin=19springer8&c=-1&language=eng)az clic aquí para denunciar • También puedes ponerte en contacto con tu superior inmediato, con el equipo de Gobernanza, Riesgo y Cumplimiento o con otro recurso de la empresa

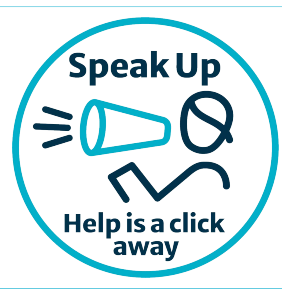